asset in the set of the set of the property of the property of the set of the set of the set of the set of the

## https://www.100test.com/kao\_ti2020/144/2021\_2022\_\_E7\_B3\_BB\_ E7\_BB\_9F\_E7\_AE\_A1\_E7\_c103\_144180.htm 1991

linus torvalds

 $\lim_{x\to 0}$  linux  $\lim_{x\to 0}$ 

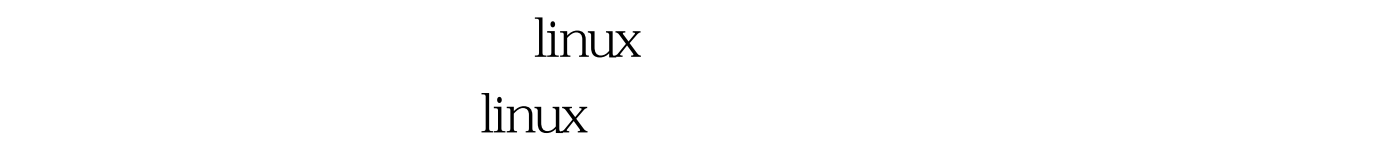

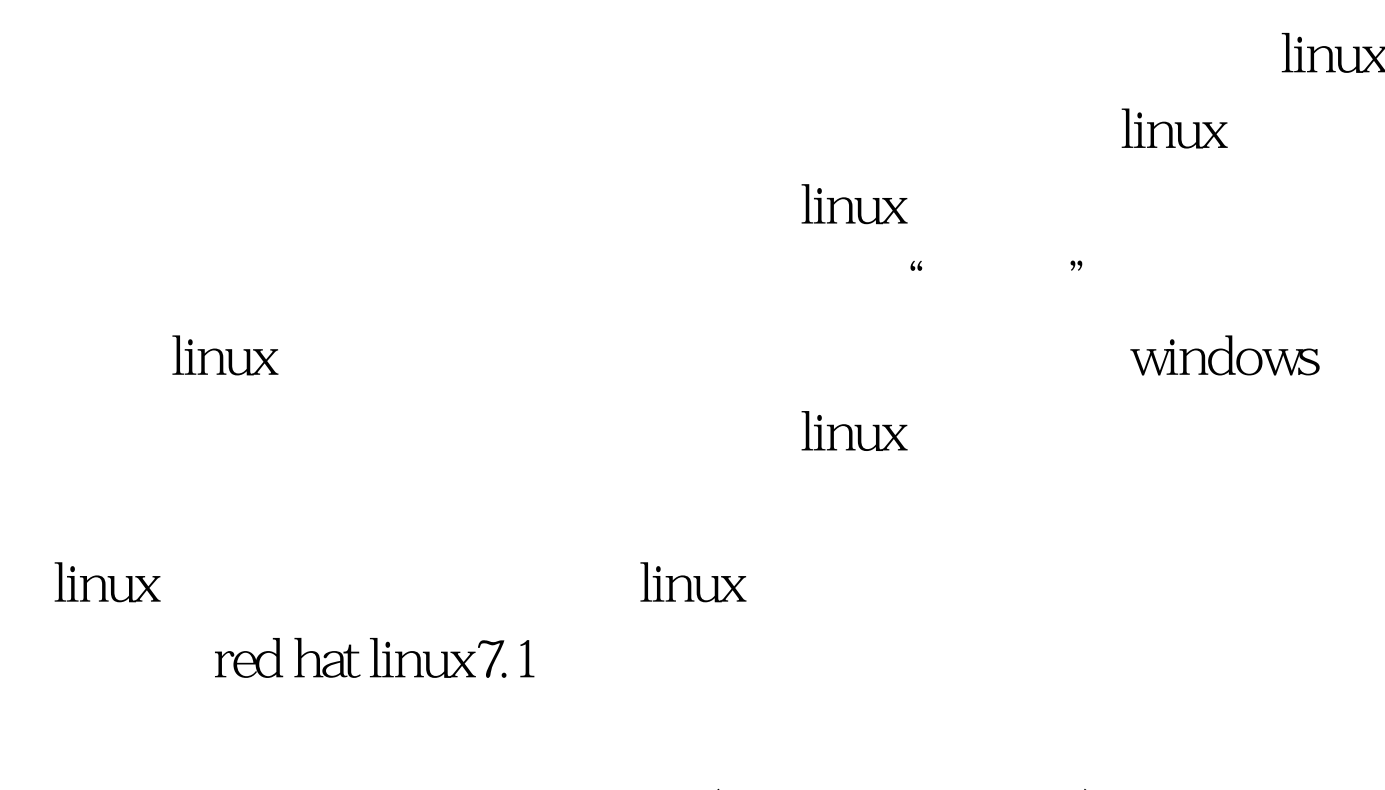

primary partion (extension partion)

logical partion

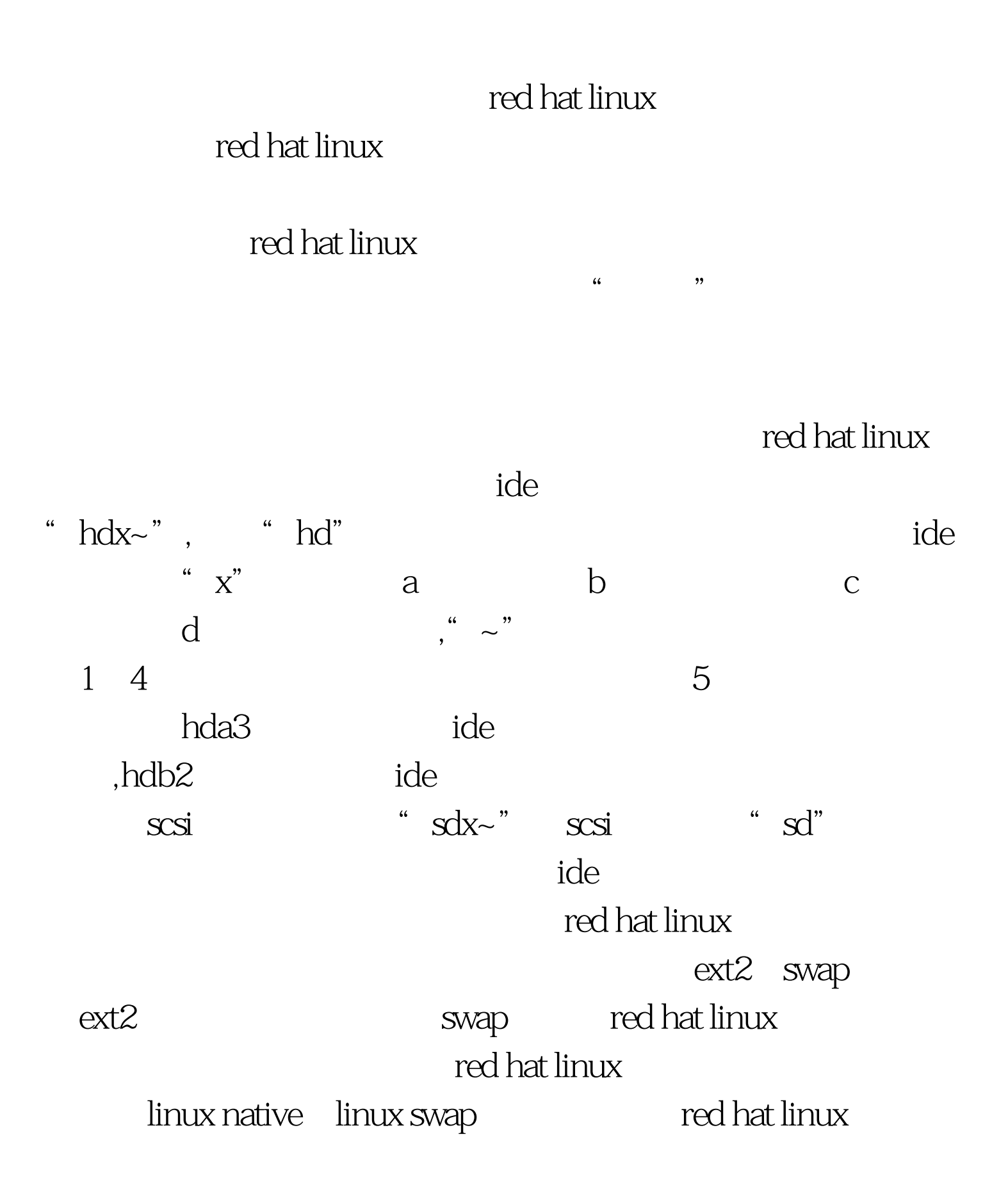

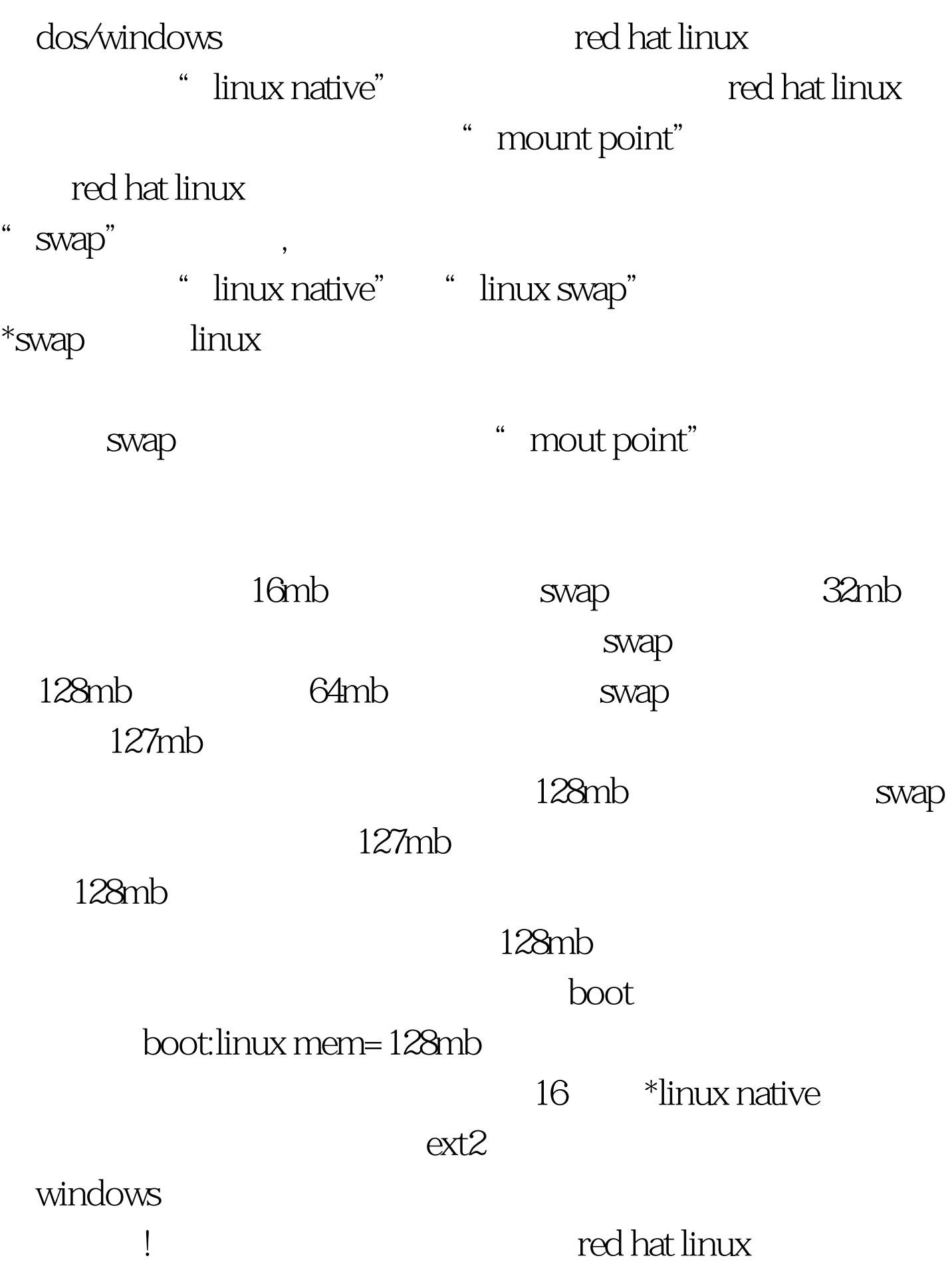

 $\mathcal{D}$ 

 $\lambda$ boot

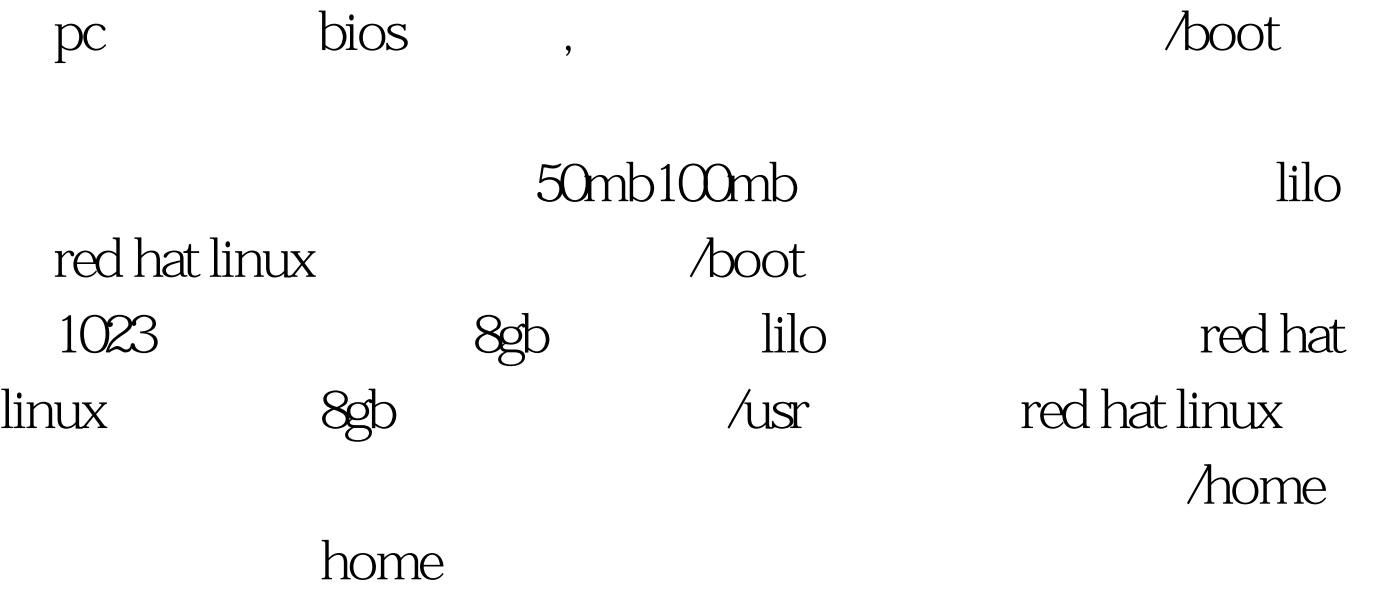

 $\sqrt{x}$ ar/log

 $\lambda$ tmp $\lambda$ 

 $\sim$ 

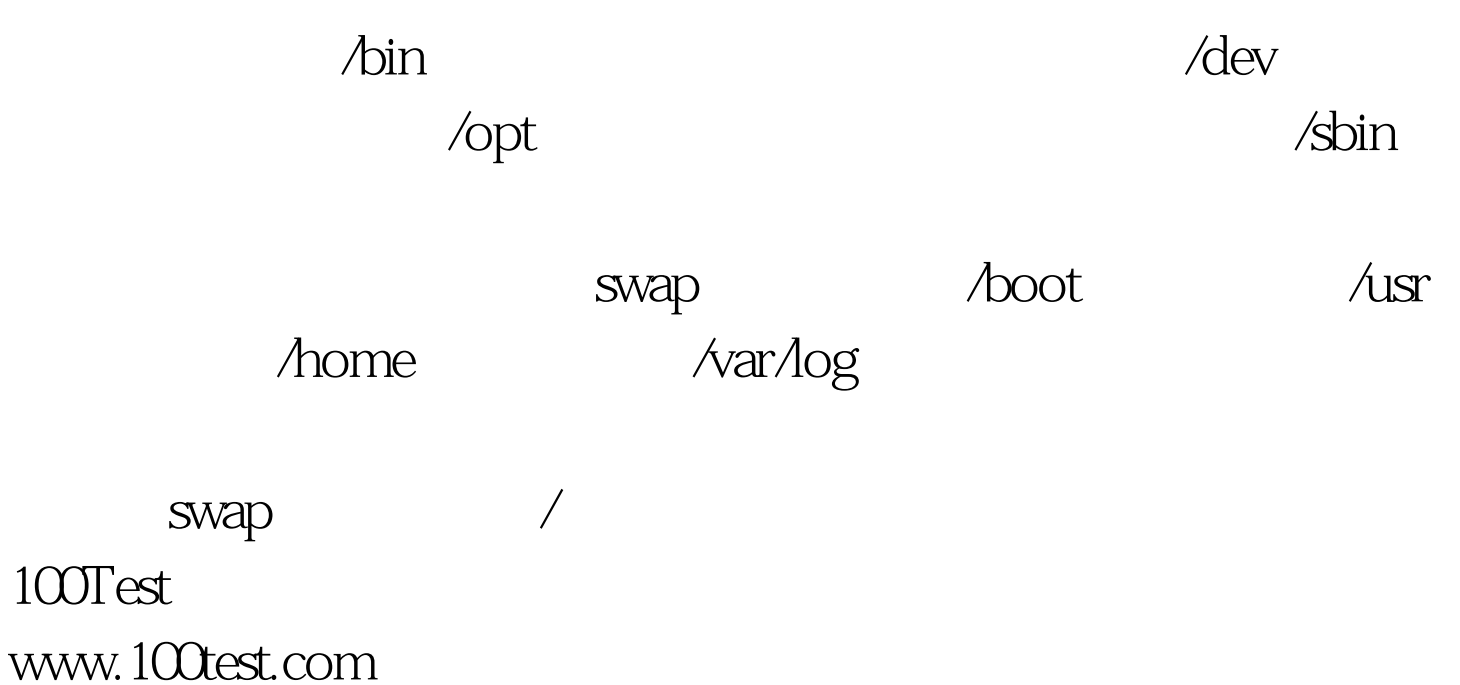